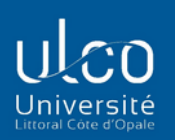

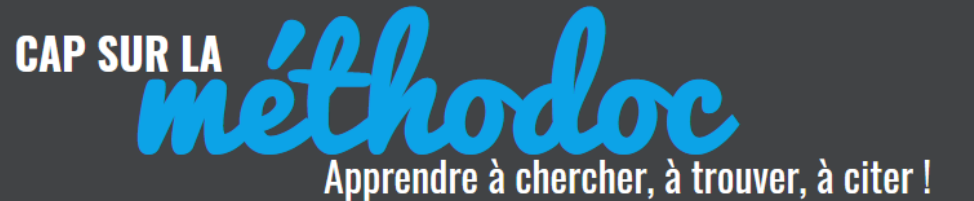

**MARII BIBLIOTHÈOUE** 

# **FORMAT APA MODELE DE LA REVUE** *GEOCARREFOUR*

**NOM P., année,** *Titre en italique***, Lieu d'édition, Editeur, XX p. (collection)**

Le format APA est un format bibliographique défini par l'**[American Psychological](https://fr.wikipedia.org/wiki/American_Psychological_Association)  [Association](https://fr.wikipedia.org/wiki/American_Psychological_Association)** pour les publications et écrits scientifiques, dans les domaines des sciences humaines et des sciences du comportement.

Pour citer selon le format APA, consultez le site de l'Université de Montréal, *Citer ses sources* :

> [https://bib.umontreal.ca/citer/styles](https://bib.umontreal.ca/citer/styles-bibliographiques/apa?tab=3281)[bibliographiques/apa?tab=3281](https://bib.umontreal.ca/citer/styles-bibliographiques/apa?tab=3281)

ou le document de l'Université de Louvain : [https://50-ans](https://50-ans-se.sciencesconf.org/data/pages/Bibliographie_APA_F_13doi.pdf)[se.sciencesconf.org/data/pages/Bibliographie\\_APA\\_F\\_13doi.pdf](https://50-ans-se.sciencesconf.org/data/pages/Bibliographie_APA_F_13doi.pdf)

Le format des références bibliographiques demandé aux étudiants des Masters PAUL et EGEED est une variante de ce **format APA**, sur le modèle des références de la revue *Géocarrefour* :

CASTELLS M., 1996, *The rise of the network society*, Oxford, Blackwell, 687 p.

GRAHAM S., 1998, The end of Geography or the explosion of place ? *Progress in Human Geography*, Vol. 22, n° 2, p. 165-185

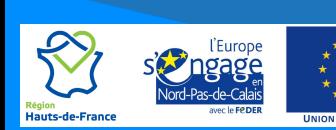

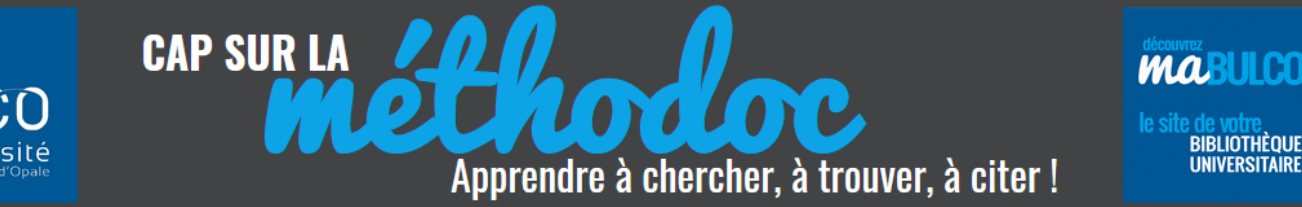

# **1. OUVRAGES / CHAPITRES D'OUVRAGE**

#### **Livre imprimé**

NOM P., Année, *Titre de l'ouvrage en italique,* tomaison, Lieu d'édition, Editeur, XX p. (Collection)

BOUQUET A., 2002, *Pourquoi le soleil brille t'il ?*, Paris, Le Pommier, 59 p. (Les Petites Pommes du Savoir)

### **Livre en ligne**

NOM P., Année, *Titre de l'ouvrage en italique* [en ligne], tomaison, Lieu d'édition, Editeur, nombre de pages (Collection). Disponible sur : <URL> (consulté le + date)

CLAVAL P., 2017, *Géographie de la France* [en ligne], Paris, Presses Universitaires de France, 128 p. (Que sais-je ?). Disponible sur : <http://www.cairn.info/geographie-de-la-france--9782130792574.htm> (consulté le 1/08/2017)

# **Chapitre d'un livre imprimé**

NOM P. de l'auteur du chapitre, Année, Titre du chapitre, in : NOM P. de l'auteur de l'ouvrage (si différent), *Titre de l'ouvrage en italique,* tomaison*,* Lieu d'édition, Editeur, pagination (Collection)

ETIENNE S., DAVID L., 2002, La relaxation diélectrique, in : *Introduction à la physique des polymères*, Paris, Dunod, p. 232-238

# **Chapitre d'un livre en ligne**

NOM P. de l'auteur du chapitre, Année, Titre du chapitre, in : NOM P. de l'auteur de l'ouvrage (si différent), *Titre de l'ouvrage en italique* [en ligne], Lieu d'édition, Editeur, pagination. Disponible sur : *<URL>* (consulté le + date)

BROU J.-C., EZOUA J., 2017, L'exploitation minière durable : enjeux et défis pour l'Afrique, in : KABA N., CISSE B., DIAGNE I. [et al.], *L'Afrique émergente : enjeux et potentialités* [en ligne], Brinon-sur-Sauldre, Grandvaux, p. 193-204. Disponible sur :

[<http://univ.scholarvox.com/reader/docid/88840849/page/194>](http://univ.scholarvox.com/reader/docid/88840849/page/194) (consulté le 24/08/2017)

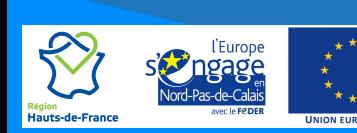

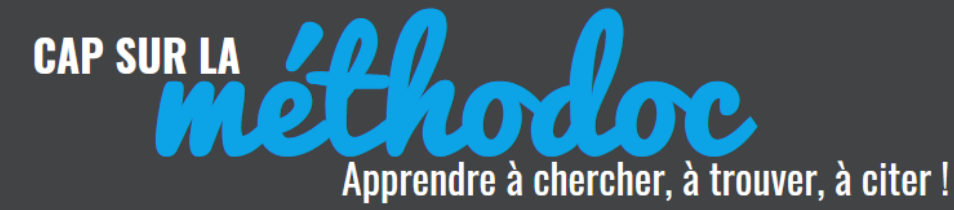

 $\bm{M}$ a **BIBLIOTHÈOUE** 

# **2. ARTICLES D'ENCYCLOPÉDIE**

# **Article d'encyclopédie papier**

NOM P. de l'auteur de l'article, Année, Titre de l'article, in : *Titre de l'encyclopédie en italique*, tomaison, Lieu d'édition, Editeur, nombre de pages (Collection)

LOUIS J.-P., 2002, Moteurs électriques, in : *Encyclopaedia Universalis* , t. 15, Paris, Encyclopædia Universalis, p. 603-611

### **Article d'encyclopédie en ligne**

NOM P. de l'auteur de l'article, Année, Titre de l'article, in : *Titre de l'encyclopédie en italique* [en ligne], nombre de pages. Disponible sur : <URL> (consulté le + date)

MANARANCHE R., Chiroptères ou chauves-souris, in : *Encyclopaedia Universalis* [en ligne], 4 p. Disponible sur : <http://www.universalisedu.com/encyclopedie/chiropteres-chauves-souris/> (consulté le 1/06/2011)

# **3. ARTICLES DE PÉRIODIQUE**

# **Article de périodique imprimé**

NOM P., Année, Titre de l'article, *Titre du périodique en italique,* vol., n°, pagination

DOUHI S., 2008, Dolly, c'est fini !, *Biofutur*, n° 284, p. 7

# **Article de périodique en ligne**

NOM P., Année, Titre de l'article, *Titre du périodique en italique* [en ligne], vol., n°, pagination. Disponible sur : <URL> (consulté le + date)

SAND I., 2016, Représentations géopolitiques du Sinaï dans trois titres de presse, *L'Espace géographique* [en ligne], vol. 1, n° 45. Disponible sur : <http://www.cairn.info/revue-espace-geographique-2016-1-page-44.htm> (consulté le 24/08/2017)

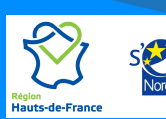

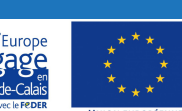

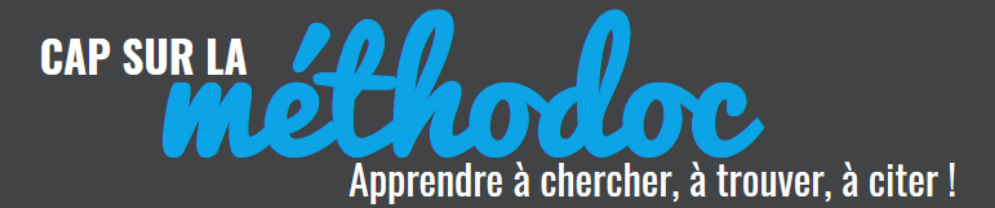

ma **BIBLIOTHÈOUE** 

# **4. THÈSES / RAPPORTS**

# **Thèse / Mémoire / Rapport de stage imprimé**

NOM P., Année de soutenance, *Titre en italique,* Thèse OU Rapport + discipline, Université, Ville, nombre de pages

COPPIN RUIVO M., 2008, *L'imitation du modèle : sa puissance et ses failles dans le triptyque de Pilippe Le Guillo* , Thèse de doctorat en Littérature française, Université du Littoral, Dunkerque, 374 p.

# **Thèse / Mémoire / Rapport de stage en ligne**

NOM P., Année, *Titre en italique* [en ligne], Thèse OU Rapport + discipline, Université, Ville, nombre de pages. Disponible sur : <URL> (consultée le + date)

LABORDE S., 2007, *Les pêches maritimes basques entre déclin et recompositions* [en ligne], Thèse de doctorat, Géographie, Université de Nantes, Nantes, 324 p. Disponible sur : [<https://tel.archives-ouvertes.fr/tel-](https://tel.archives-ouvertes.fr/tel-00142381/document)[00142381/document>](https://tel.archives-ouvertes.fr/tel-00142381/document) (consulté le 24/08/2017)

# **6. VIDÉOS, IMAGES, PHOTOS, GRAPHIQUES, CARTES**

# **Cartes imprimées**

NOM P. ou ORGANISME(s), Année, *Titre de la carte en italique* [Carte], Échelle, Lieu d'édition, Éditeur

INSTITUT GEOGRAPHIQUE NATIONAL, 2007, *Découverte des villes du monde. 85310, Tokyo* [Carte], 1:15.000, Paris, IGN

# **Cartes en ligne**

NOM P. ou ORGANISME(s), Année, Titre de la carte [Carte], *Titre du site web en italique* [en ligne]. Disponible sur : <URL> (consultée le + date)

COLOMBANI A., MARIN C., 2012, Quelques données sur la production industrielle [Carte], *Le Monde diplomatique* [en ligne]. Disponible sur : [<http://www.monde-diplomatique.fr/cartes/industrie>](http://www.monde-diplomatique.fr/cartes/industrie) (Consultée le 13/01/2017)

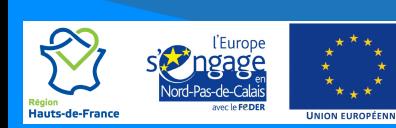

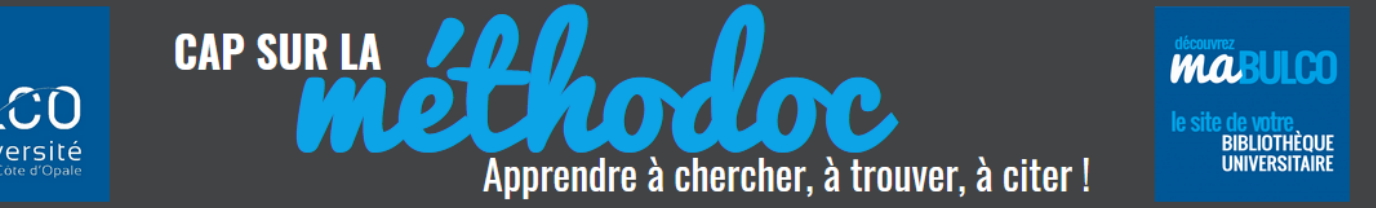

#### **Images, photos, graphiques imprimés**

NOM P., année, Titre de l'image, in *: Titre du document dont elle est issue*, Lieu d'édition, Éditeur, p. XX

KOCH C.,1998, Le test de l'arbre, in : *Les tests de recrutement*, Paris, Presses universitaires de France, p. 42

#### **Images, photos, graphiques en ligne**

NOM P., Année, Titre de l'image, *Titre de la page d'accueil du site en italique* [en ligne]. Disponible sur : <URL> (consulté le + date)

GRUBLER (2002), Émissions atmosphériques de CO2, en millions de tonnes de souffre par an, *Le réchauffement climatique* [en ligne]. Disponible sur : « [http://www.cairn.info/feuilleter.php?ID\\_ARTICLE=PUF\\_KANDE\\_2010\\_01\\_0](http://www.cairn.info/feuilleter.php?ID_ARTICLE=PUF_KANDE_2010_01_0013) [013](http://www.cairn.info/feuilleter.php?ID_ARTICLE=PUF_KANDE_2010_01_0013) » (consulté le 20 juillet 2016)

#### **Vidéo sur support physique**

NOM P. du réalisateur, Année, *Titre en italique* [DVD ou Cédéroms], Producteur, durée de l'enregistrement (Collection)

KLEINER V., 2006, *Au coeur du vivant : la cellule* [DVD], Meudon, CNRS Images, 180 mn.

#### **Vidéo en ligne**

NOM P. du réalisateur, Année, Titre de la vidéo [en ligne], durée de l'enregistrement, NOM P. auteur du site si différent, *Titre du site web en italique* [en ligne]. Disponible sur : <URL> (consultée le + date)

LE PAIRE M, CORRE B., 1968*,* A quand la voiture électrique ?*,* 13 mn 31 sd *,*  INSTITUT NATIONAL DE L'AUDIOVISUEL (INA), *Environnement et urbanisme* [en ligne]. Disponible sur : [<http://www.ina.fr/themes/economie-et](http://www.ina.fr/themes/economie-et-societe/environnement-et-urbanisme)[societe/environnement-et-urbanisme>](http://www.ina.fr/themes/economie-et-societe/environnement-et-urbanisme) (consulté le 24/0/2021)

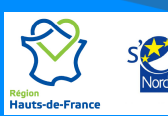

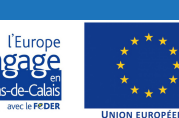

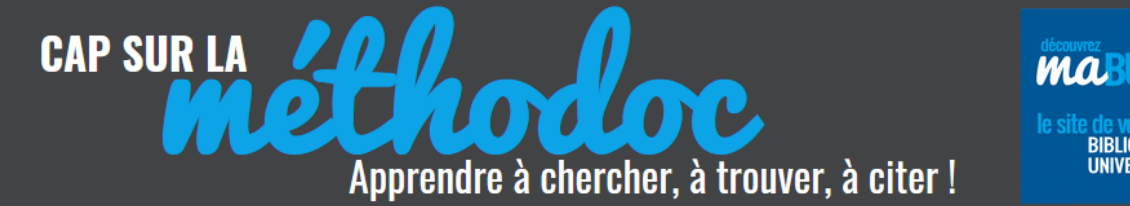

**Podcast, émission de radio**

NOM P. du réalisateur du podcast ou de l'émission, Année, *Titre de l'émission. Titre du programme* [podcast], Diffuseur, date de diffusion, durée. Disponible sur : <URL> (date de consultation)

VAN REETH A., 2021. *L'origine des espèces de Darwin. Les chemins de la philosophie* [podcast], France Culture, février, 232'. Disponible sur : < [https://www.franceculture.fr/emissions/series/lorigine-des-especes-de](https://www.franceculture.fr/emissions/series/lorigine-des-especes-de-darwin)[darwin>](https://www.franceculture.fr/emissions/series/lorigine-des-especes-de-darwin) (consulté le 22 février 2021)

# **7. LE WEB**

# **Site web**

NOM P. ou ORGANISME(s), année de publication ou de mise à jour, *Titre du site web en italique* [en ligne]. Disponible sur : <URL> (consulté le + date)

INSTITUT NATIONAL DE L'INFORMATION GEOGRAPHIQUE ET FORESTIER (IGN), 2019, *Géoportail* [en ligne]. Disponible sur < <https://www.geoportail.gouv.fr/>> (consulté le 24 février 2021)

# **Page web**

NOM P. de l'auteur de la page ou ORGANISME(s), année de publication ou de mise à jour, Titre de la page web, NOM P. de l'auteur du site (si différent), *Titre du site web en italique* [en ligne]. Disponible sur : <URL> (consulté le + date)

INSTITUT NATIONAL DE L'INFORMATION GEOGRAPHIQUE ET FORESTIER (IGN), 2020, Observer l'évolution des territoires avec SPOT, *Géoportail.* Disponible sur : [<https://www.geoportail.gouv.fr/actualites/observer-l](https://www.geoportail.gouv.fr/actualites/observer-l-evolution-des-territoires-avec-spot)[evolution-des-territoires-avec-spot>](https://www.geoportail.gouv.fr/actualites/observer-l-evolution-des-territoires-avec-spot) (consulté le 24 février 2021)

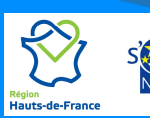

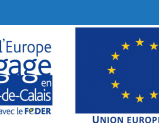

**BIBLIOTHÈOUE** 

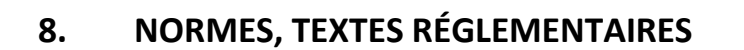

#### **Normes sur format imprimé**

**CAP SUR LA** 

ORGANISME, Année, *Titre du texte ou de la norme en italique,* numéro du texte ou de la norme, nombre de pages

 $\bullet$ 

Apprendre à chercher, à trouver, à citer!

AGENCE FRANCAISE DE NORMALISATION, 1994, *Tuiles en terre cuite pour poser en discontinu. Détermination des caractéristiques physiques. Partie 1 : essai d'imperméabilité*, NF EN 539-1, 12 p.

**Ou**

ORGANISME, Année, Titre du texte ou de la norme*,* numéro du texte ou de la norme, *Titre de la revue de publication en italique*, pagination

MINISTERE DE L'ECOLOGIE, DU DEVELOPPEMENT ET DE L'AMENAGEMENT DURABLE, 2007, Arrêté du 20 décembre 2007 autorisant au titre de l'année 2008 l'ouverture et fixant la date des épreuves écrites du concours interne pour le recrutement de secrétaires administratifs de l'équipement du ministère de l'écologie, du développement et de l'aménagement durable, *Journal Officiel*, n° 300, texte n° 10

#### **Normes en ligne**

NOM P. ou ORGANISME, Année de publication, *Titre du texte ou de la norme* [en ligne], numéro du texte ou de la norme. Disponible sur : <URL> (consulté le + date)

AGENCE FRANCAISE DE NORMALISATION (AFNOR), *Titre de la norme* [en ligne], référence de la norme. Disponible sur <adresse url Cobaz> (date consultation)

**OU**

NOM P. ou ORGANISME, Année, Titre du texte ou de la norme, *Titre de la revue de publication* [en ligne], n° de publication. Disponible sur : <URL> (consulté le + date)

MINISTERE DE L'INDUSTRIE ET DE L'AMENAGEMENT DU TERRITOIRE, 1991, Arrêté du 11 février 1991 portant agrément de l'Institut national de l'environnement industriel et des risques pour effectuer différentes opérations au titre de l'arrêté du 26 septembre 1980 fixant les règles de détermination des distances d'isolement relatives aux installations pyrotechniques, *Journal Officiel* [en ligne], n° 47, 23 février. Disponible sur : <https://www.legifrance.gouv.fr/jorf/id/JORFTEXT000000169754> (consulté le 24/02/2021)

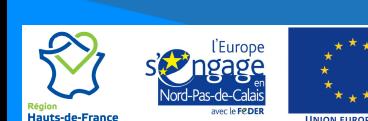

MAR

**BIBLIOTHÈOUE** 

# **CONSIGNES SUPPLEMENTAIRES:**

7

Apprendre à chercher, à trouver, à citer!

# **1) RESSOURCES EN LIGNE**

**CAP SUR LA** 

Pour citer les ressources trouvées **en ligne (sites internet, pages web, documentation électronique)**, il ne faut pas oublier d'indiquer les mentions suivantes :

- 1) Après le titre principal ou le titre du périodique ou la page internet = **[en ligne]**
- 2) L'adresse URL entre crochets = **<URL>** ou **«URL »** avec la mention **Disponible sur :** juste avant l'URL
- 3) La date de consultation entre parenthèses = **(consulté le ../../….)**

# **2) AUTEUR(S)**

Les auteurs se présentent sous la forme NOM, Initiale du prénom. Les noms de famille et d'institutions doivent être **en majuscules**.

On sépare les auteurs par une virgule « , » (ne pas mettre « et »).

On ne met que les auteurs «principaux », ne pas mettre les auteurs « secondaires » (préfacier(s), illustrateur s), collaborateur(s)…)

**Si plus de 3 auteurs** : on indique les 3 premiers auteurs séparés par des virgules, puis on termine par **[et al.]** = signifie « et les autres ».

# *Exemple* : BOURDEAU P., DECONINCK S., DUPONT M. [et al.]

**S'il s'agit d'un ouvrage indiquant « collectif »** et que les auteurs ne sont pas identifiables, on ne met rien : on commence la référence par le titre, puis l'année

> **Exemple :** *Ecrire : un enjeu pour les enseignants, 1993, Paris, Centre de recherche et d'applications pédagogiques*

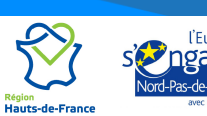

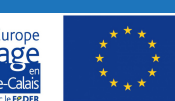

Page 8

**MAR** 

BIBLIOTHÈOUE

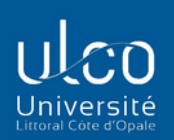

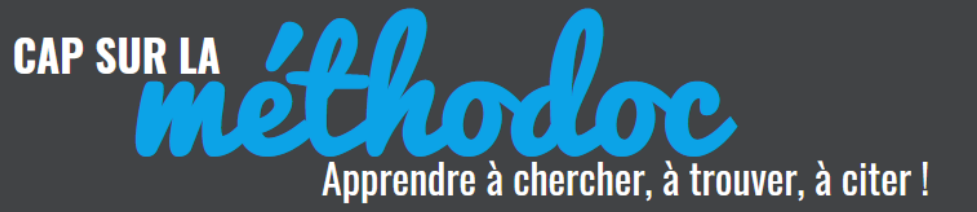

# **3) TITRE**

C'est le titre principal du document (= **le titre générique**) que l'on met en *ITALIQUE* = pour un article trouvé dans une revue, c'est le titre de la revue qui sera en *italique*.

**Exemple :** SAND I., 2016, Représentations géopolitiques du Sinaï dans trois titres de presse, *L'Espace géographique* [en ligne], vol. 1, n° 45. Disponible sur : <http://www.cairn.info/revue-espace-geographique-2016-1-page-44.htm> (consulté le 24/08/2017)

On doit indiquer le titre **en entier**, avec le sous-titre complet, tel qu'il figure soit dans la notice bibliographique du catalogue, soit sur la première page de titre (qui n'est pas toujours identique au titre de la page de couverture). Le titre et le sous-titre sont séparés par deux points : *Titre : sous-titre*

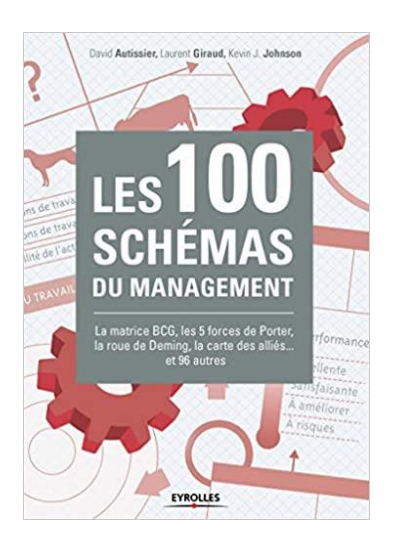

**Exemple** : le titre qui doit figurer dans la référence de cet ouvrage est : *Les 100 schémas du management : la matrice BCG, les 5 forces de Porter, la roue de Deming, la carte des alliés... et 96 autres*

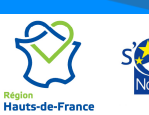

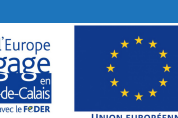

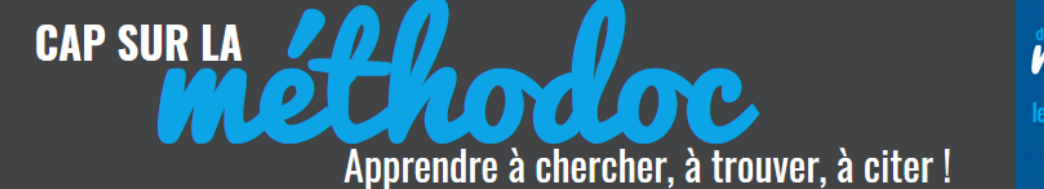

### **4) DOCUMENT HÔTE**

Pour les documents trouvés dans un autre document (ex : un article d'une revue, un chapitre de livre, une page web sur un site internet, un graphique dans un ouvrage…) :

a) "In :" est obligatoire pour les chapitres ou les parties de livre

**Exemple :** ETIENNE S., DAVID L., 2002, La relaxation diélectrique, **in :** *Introduction à la physique des polymères*, Paris, Dunod, p. 232-238

b) « In » est facultatif pour les articles de revue ou page web

**Exemple :** DOUHI S., 2008, Dolly, c'est fini !, *Biofutur*, n° 284, p. 7

**Exemple :** INSTITUT NATIONAL DE L'INFORMATION GEOGRAPHIQUE ET FORESTIER (IGN), 2020, Observer l'évolution des territoires avec SPOT, *Géoportail.* Disponible sur : [<https://www.geoportail.gouv.fr/actualites/observer-l-evolution-des](https://www.geoportail.gouv.fr/actualites/observer-l-evolution-des-territoires-avec-spot)[territoires-avec-spot>](https://www.geoportail.gouv.fr/actualites/observer-l-evolution-des-territoires-avec-spot) (consulté le 24 février 2021)

c) L'auteur du document hôte est indiqué **uniquement s'il est différent** de l'auteur de la partie citée

**Exemple :** LE PAIRE M, CORRE B., 1968*,* A quand la voiture électrique ?*,* 13 mn 31 sd *,* **INSTITUT NATIONAL DE L'AUDIOVISUEL (INA),** *Environnement et urbanisme* [en ligne]. Disponible sur : [<http://www.ina.fr/themes/economie](http://www.ina.fr/themes/economie-et-societe/environnement-et-urbanisme)[et-societe/environnement-et-urbanisme>](http://www.ina.fr/themes/economie-et-societe/environnement-et-urbanisme) ( consulté le 24/0/2021)

#### **5) ABREVIATIONS**

Le but d'une référence est d'être rapidement identifiable par votre lecteur, il faut donc éviter de l'alourdir, pour cela, **utilisez des abréviations pour** :

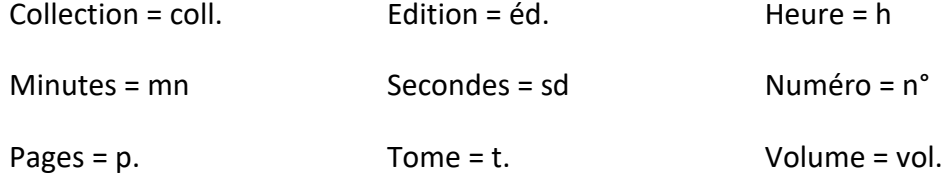

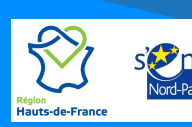

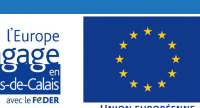

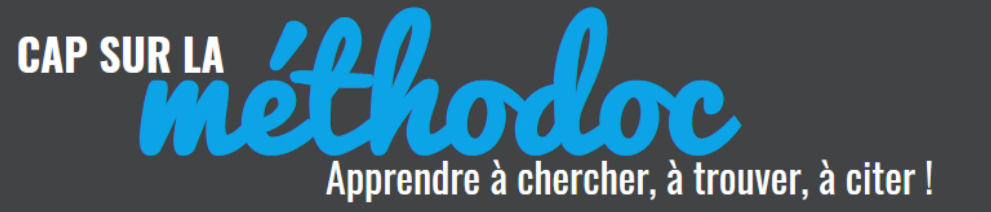

**MABULCO** BIBLIOTHÈQUE<br>UNIVERSITAIRE

### **AUTRES INFORMATIONS**

**Nombre de pages** = Document cité dans son intégralité (ex : 378 p.)

**Pagination** = On ne cite qu'une partie du document (ex : p. 55-58)

Ne pas terminer les références par un point (sauf après une abréviation : « p. » )

# **Attention ! si nous n'avons pas l'information, on ne l'invente pas !**

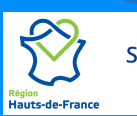

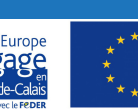